## SAP ABAP table J\_1BNFE\_PO\_SEARCH\_VIA\_NUMBER {NFe: PO Search via PO/Item Number}

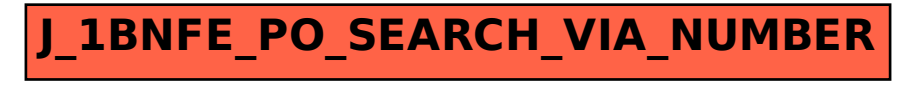